## Class "Attendance" i Moodle

It may be useful to know when a student last accessed your course. No you. Directions follow (click on an image to open a larger view in a ne

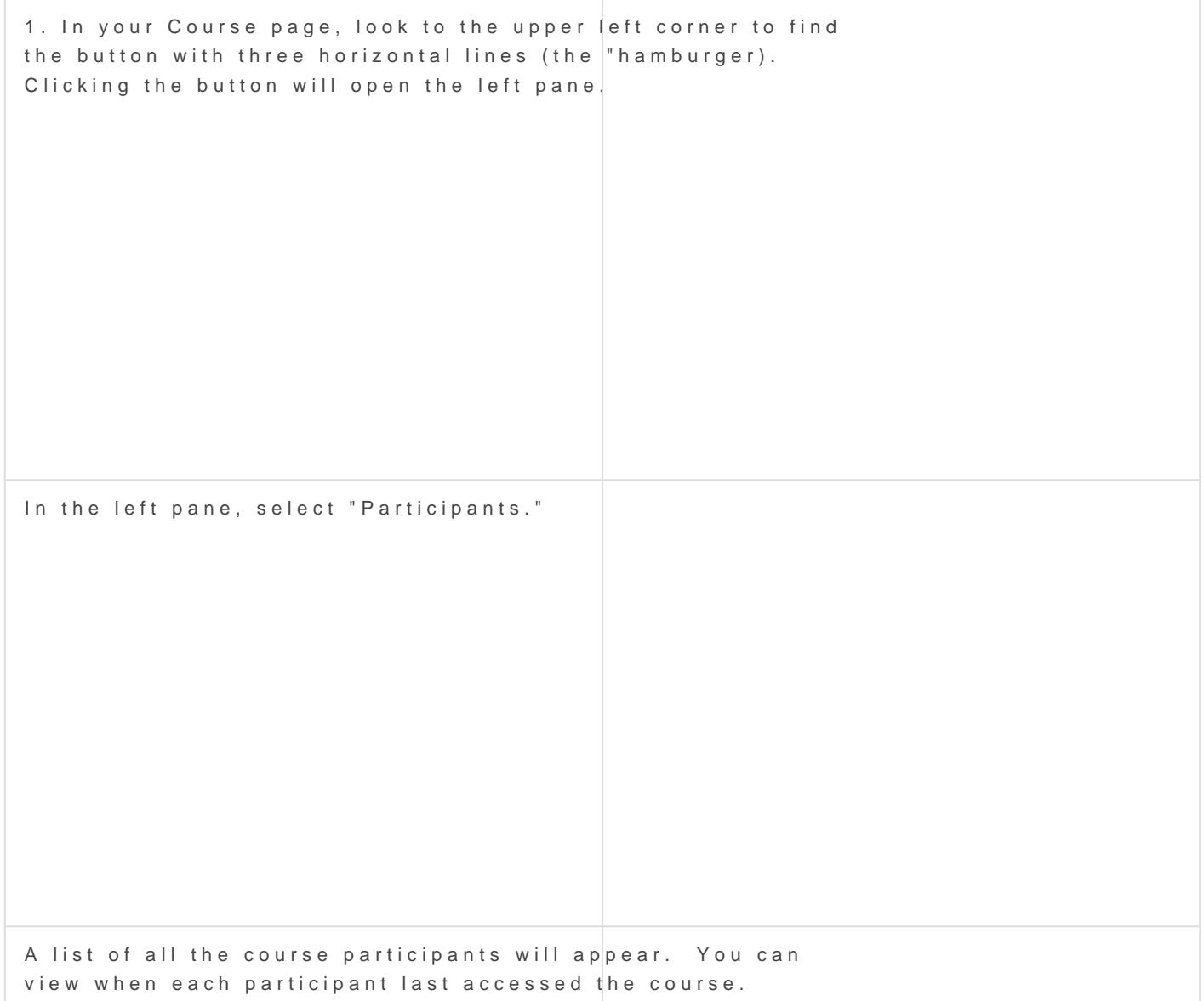

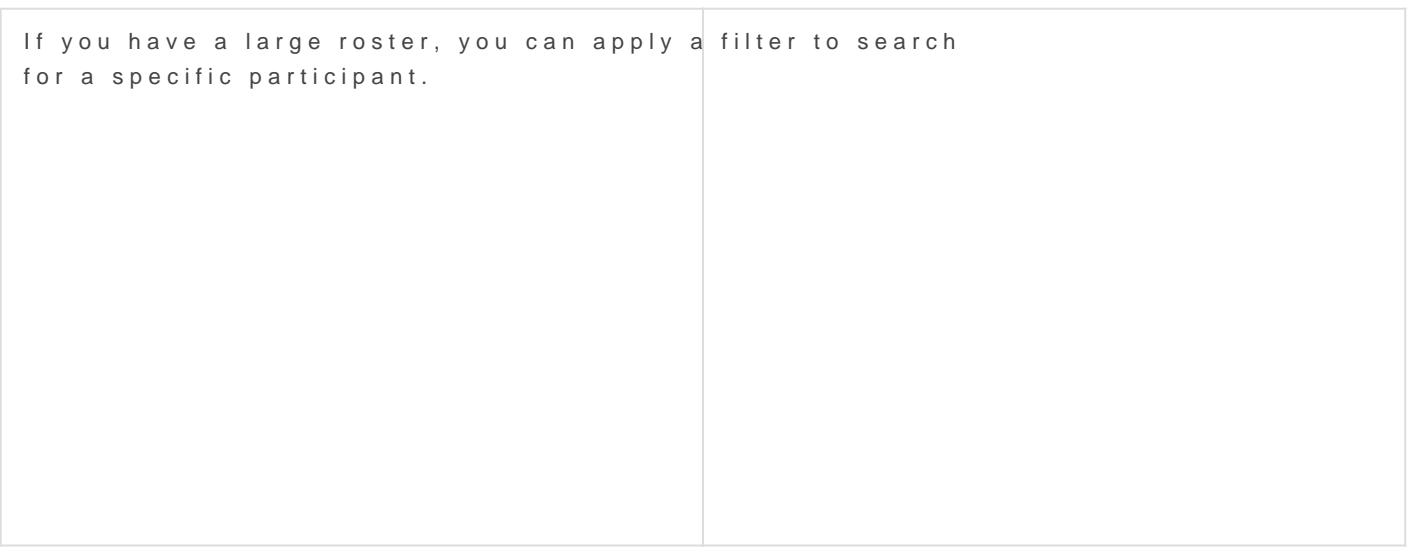

Revision #2 Created 20 March 2020 18:29:11 by Dan Fenske Updated 23 February 2021 21:24:00 by Dan Fenske